Министерство образования Ставропольского края Государственное бюджетное профессиональное образовательное учреждение «Ставропольский региональный многопрофильный колледж»

> документ подписан двет докривной подписан директор ГБПОУ СРМК Владелец: Бледных Евгений Викторович Действителен: с 03.09.2020 по 03.09.2025

**УТВЕРЖДАЮ**

\_\_\_\_\_\_\_\_\_\_\_\_Е.В. Бледных «01» июня 2022 г.

### **РАБОЧАЯ ПРОГРАММА УЧЕБНОЙ ДИСЦИПЛИНЫ**

### **ЕН.02 Информатика**

**Специальность (профессия)** 22.02.06 Сварочное производство **Курс** 2<br>**Группа** 2 Э-22 **Группа** 

Ставрополь 2022

ОДОБРЕНА На заседании кафедры Программного обеспечения и ИТ Протокол № 9 от «24» мая 2022 г.

Зав. кафедрой

\_\_\_\_\_\_\_\_\_\_\_\_\_\_\_ Т. М. Белянская

Согласовано: Методист

\_\_\_\_\_\_\_\_\_\_\_\_\_\_ О. С. Диба

Разработчик: преподаватель ГБПОУ СРМК И. П. Дымченко

Рекомендована Экспертным советом государственного бюджетного профессионального образовательного учреждения «Ставропольский региональный многопрофильный колледж»

Заключение Экспертного совета № 13 от «27» мая 2022 г.

# СОДЕРЖАНИЕ

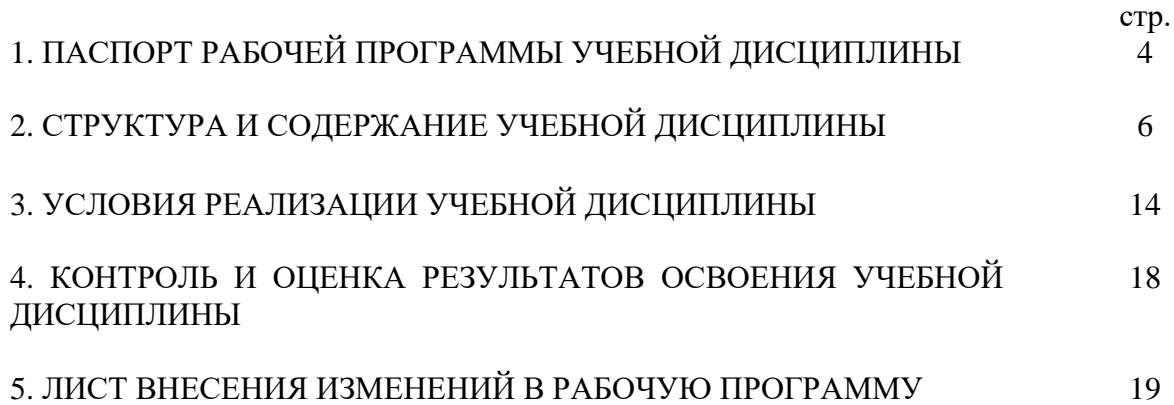

### 1. ПАСПОРТ РАБОЧЕЙ ПРОГРАММЫ УЧЕБНОЙ ДИСЦИПЛИНЫ ЕН.03 Информатика

1.1. Область применения рабочей программы

.

Рабочая программа является частью программы подготовки специалистов среднего звена, разработанной за счет вариативной части федерального государственного образовательного стандарта среднего профессионального образования по специальности **22.02.06 Сварочное производство** базовой подготовки укрупненной группы специальностей **22.00.00 Технология материалов.** 

1.2. Место дисциплины в структуре программы подготовки специалистов среднего звена: является дисциплиной математического и общего естественнонаучного цикла.

1.3. Цели и задачи учебной дисциплины – требования к результатам освоения учебной дисциплины:

Процесс изучения дисциплины направлен на формирование элементов следующих компетенций в соответствии с ФГОС СПО и ППССЗ по данному направлению подготовки:

а) общих компетенций (ОК), включающих в себя способность:

ОК 1. Понимать сущность и социальную значимость своей будущей профессии, проявлять к ней устойчивый интерес.

ОК 3. Принимать решения в стандартных и нестандартных ситуациях и нести за них ответственность.

ОК 4. Осуществлять поиск и использование информации, необходимой для эффективного выполнения профессиональных задач, профессионального и личностного развития.

ОК 5. Использовать информационно-коммуникационные технологии в профессиональной деятельности.

ОК 8. Самостоятельно определять задачи профессионального и личностного развития, заниматься самообразованием, осознанно планировать повышение квалификации.

ОК 9. Ориентироваться в условиях частой смены технологий в профессиональной деятельности.

В результате освоения учебной дисциплины обучающийся должен уметь:

– использовать изученные прикладные программные средства.

В результате освоения учебной дисциплины обучающийся должен знать:

 – основные понятия автоматизированной обработки информации, знать общий состав и структуру персональных электронно-вычислительных машин (ЭВМ) и вычислительных систем;

– базовые системы, программные продукты и пакеты прикладных программ.

1.4. Количество часов, необходимых для освоения программы учебной дисциплины:

максимальной учебной нагрузки обучающегося –120 часов, в том числе: обязательной аудиторной учебной нагрузки обучающегося – 80 часов; самостоятельной работы обучающегося – 40 часов.

# 2. СТРУКТУРА И СОДЕРЖАНИЕ УЧЕБНОЙ ДИСЦИПЛИНЫ ЕН.03 Информатика

## 2.1. Объем учебной дисциплины и виды учебной работы

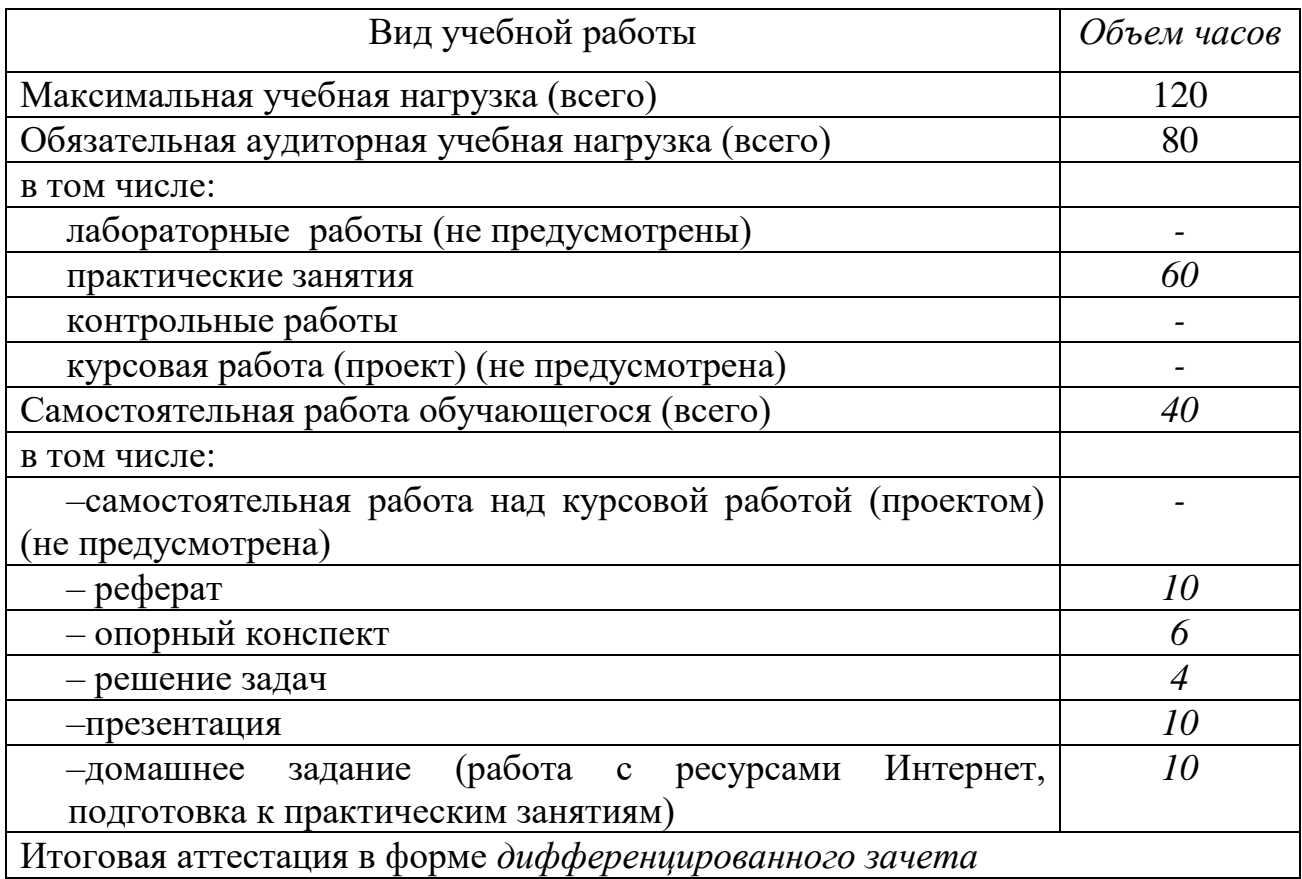

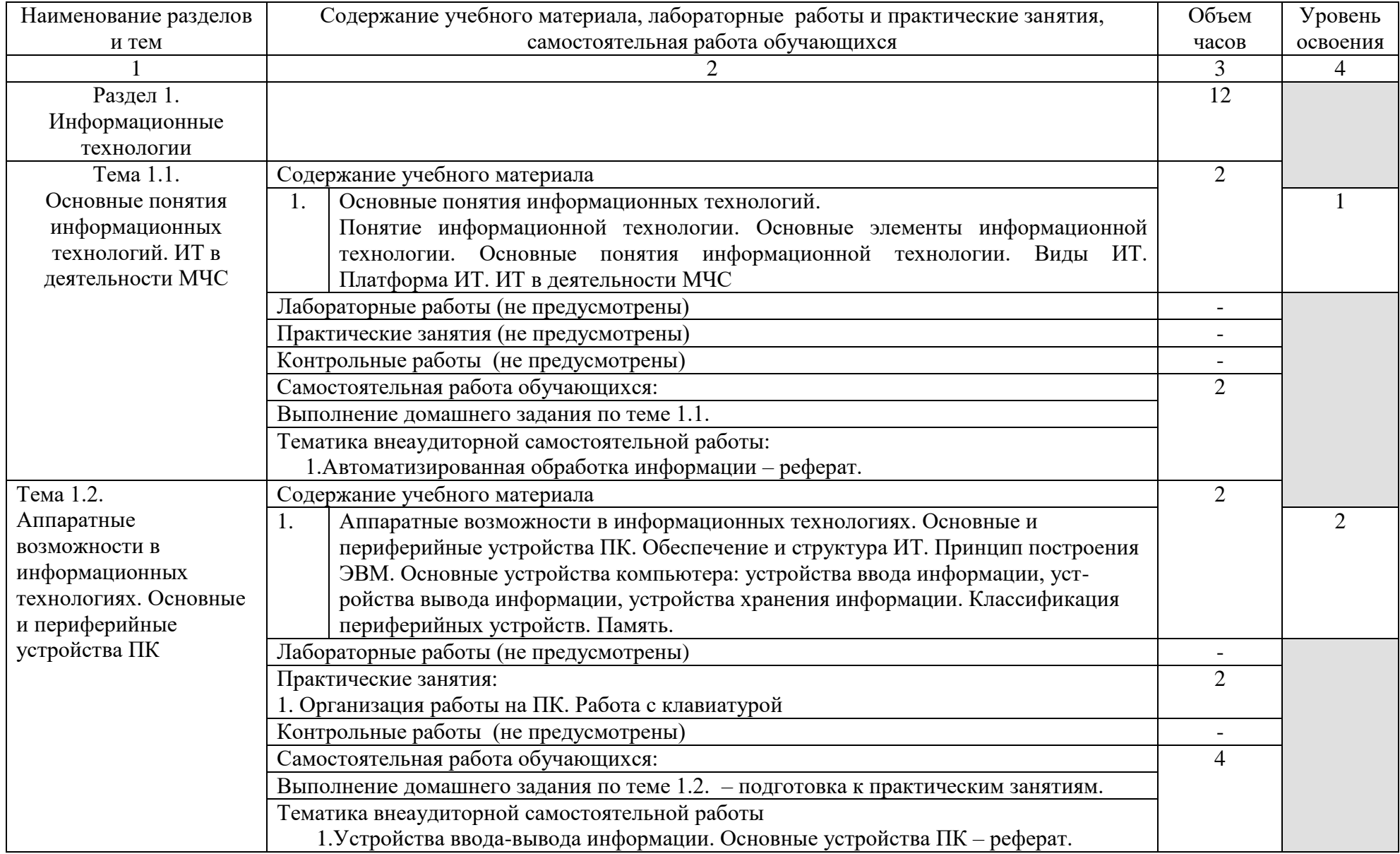

## 2.2. Тематический план и содержание учебной дисциплины ЕН.03 Информатика

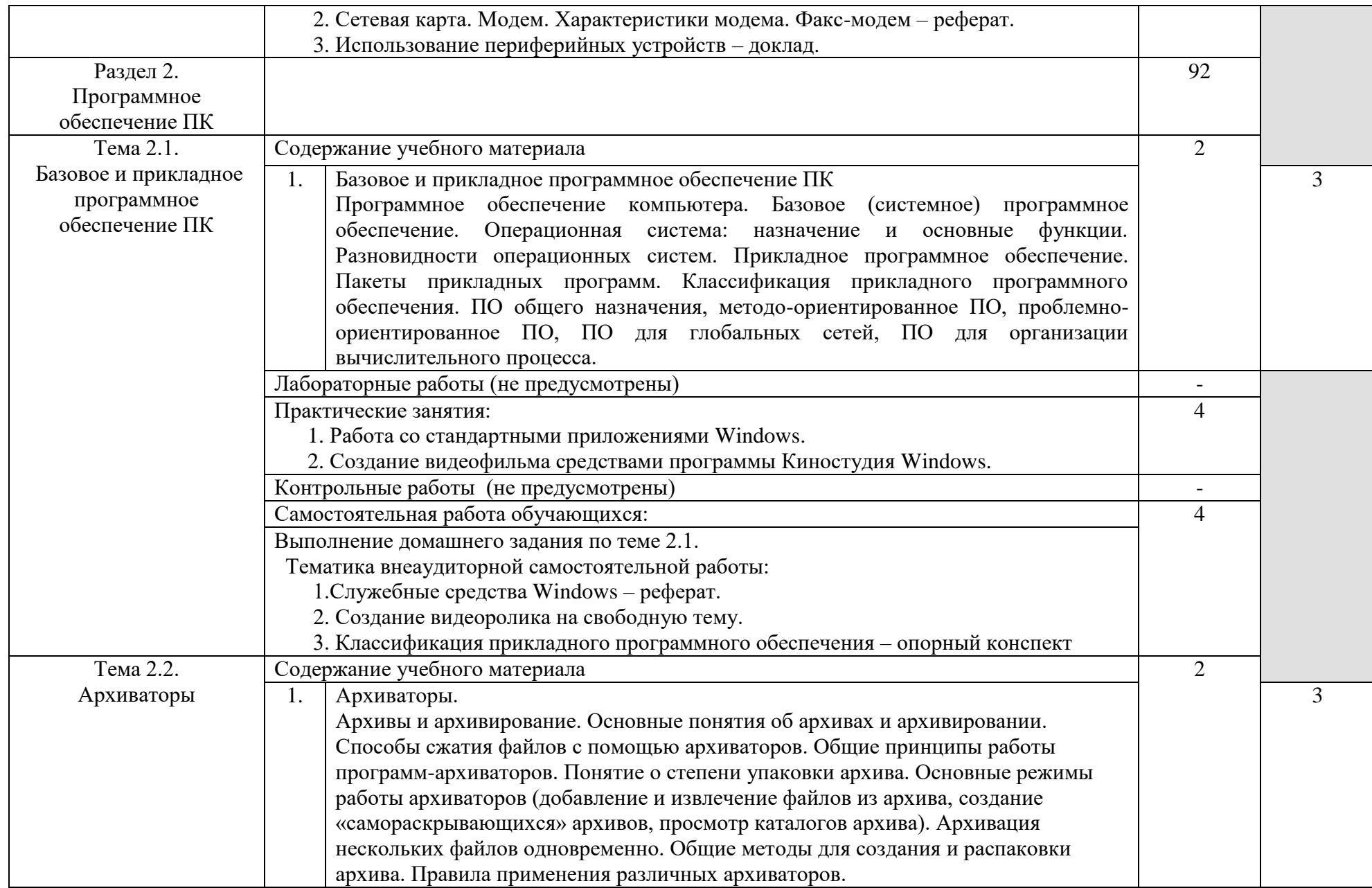

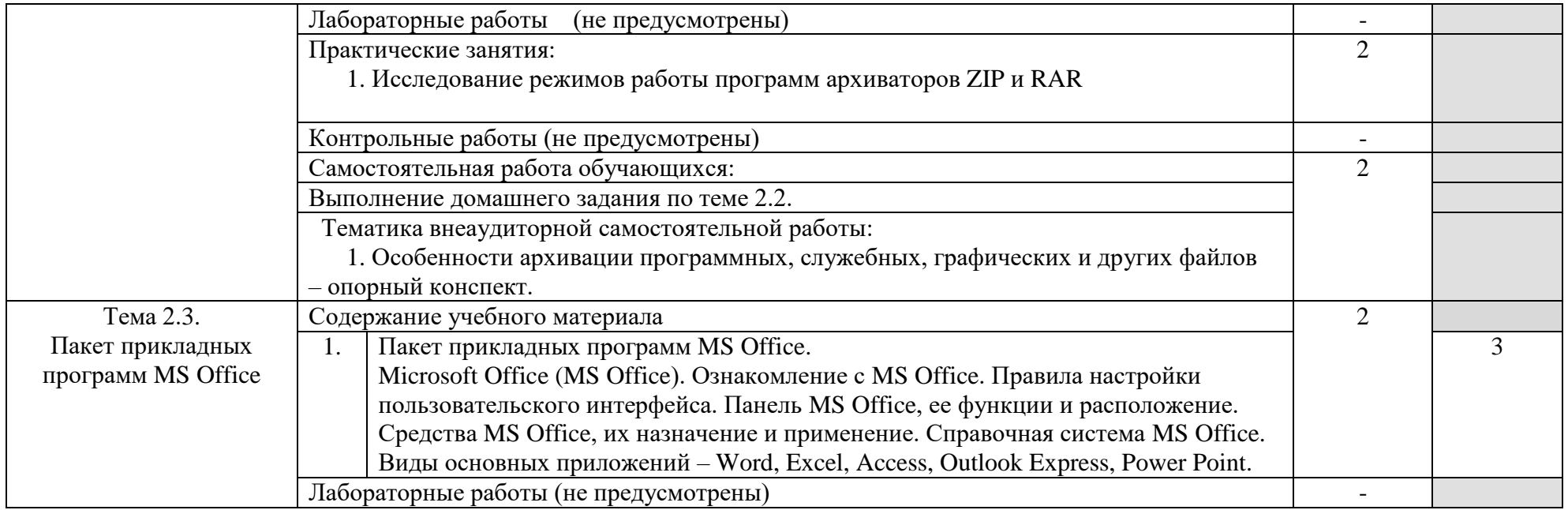

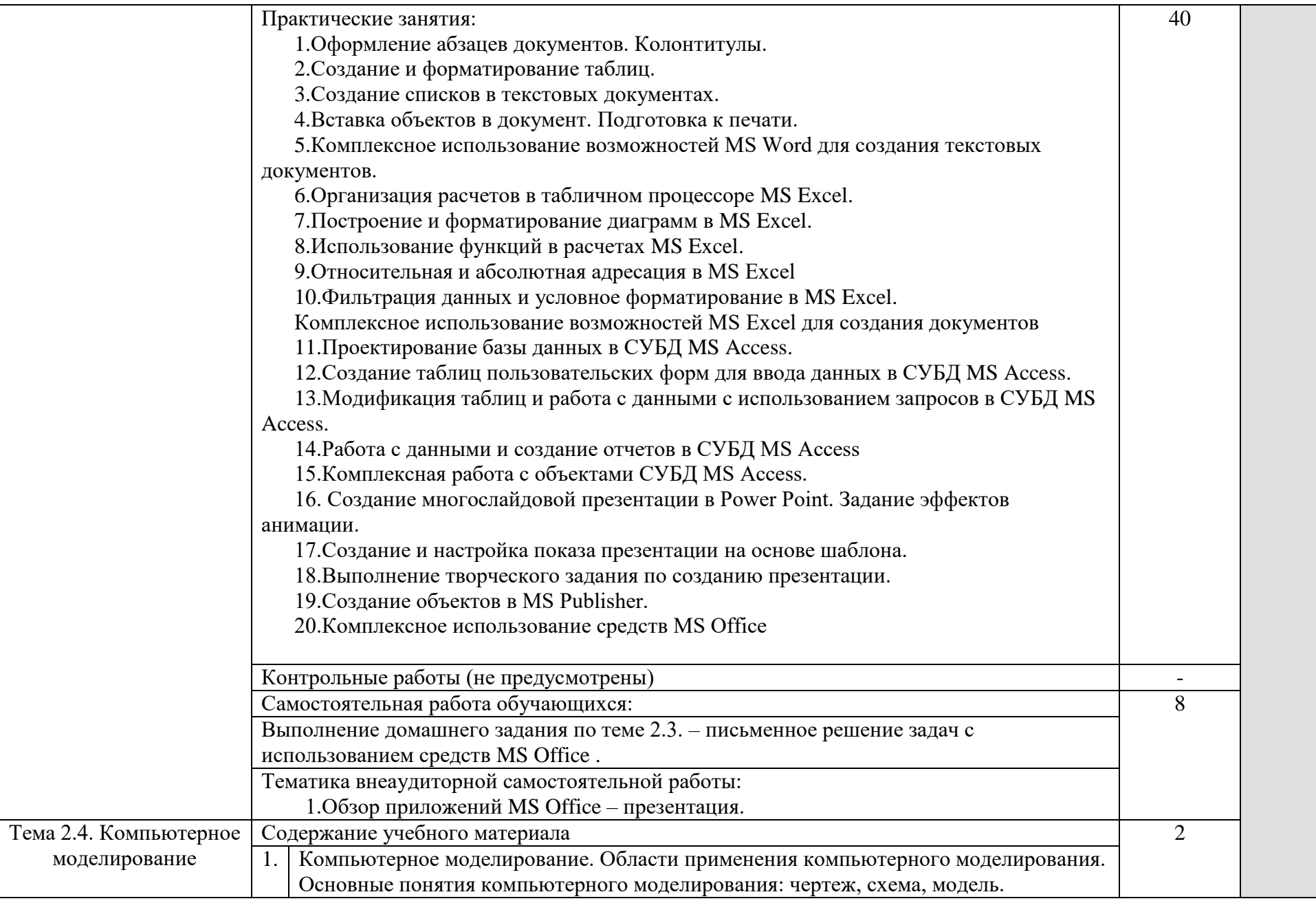

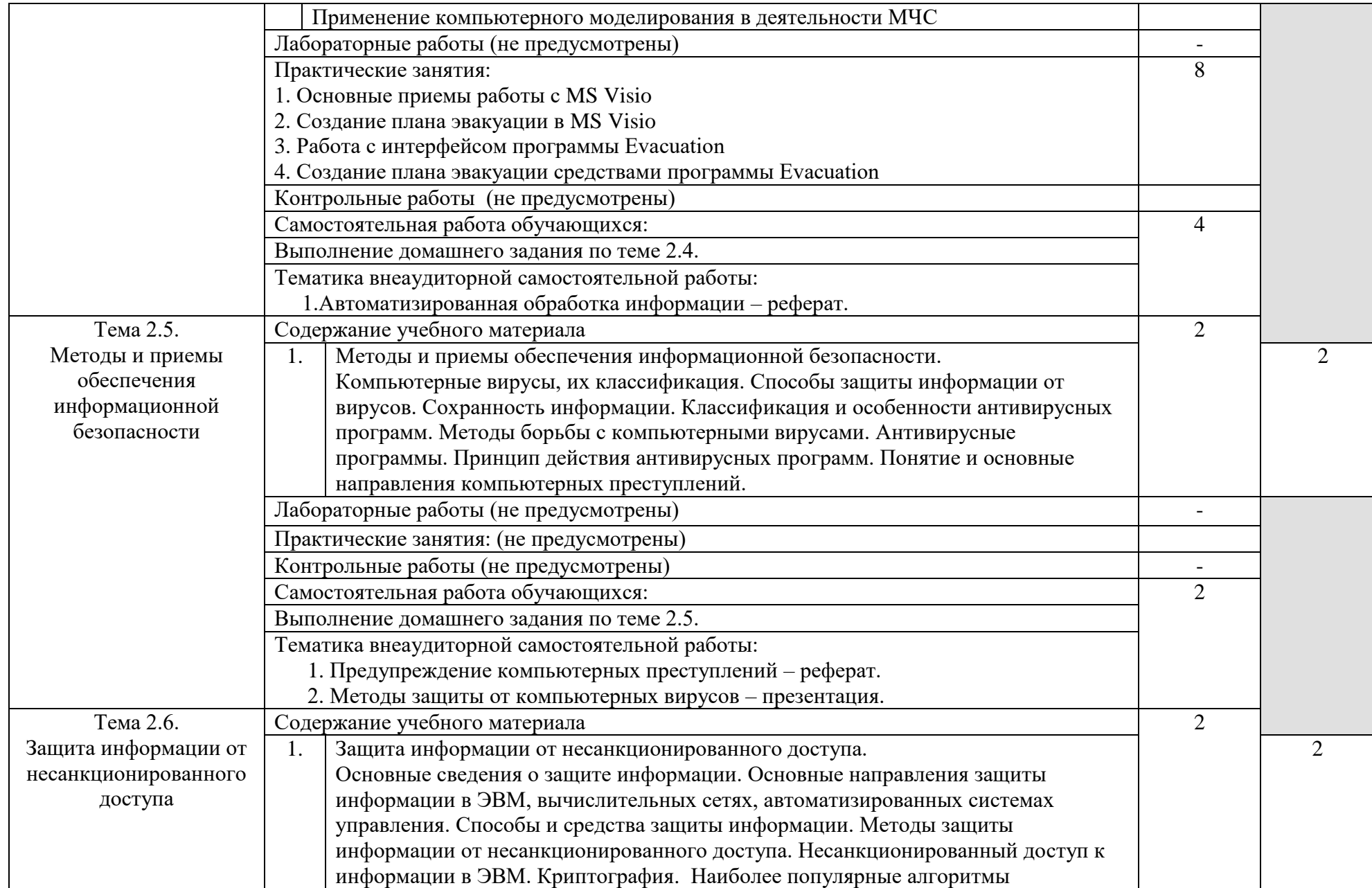

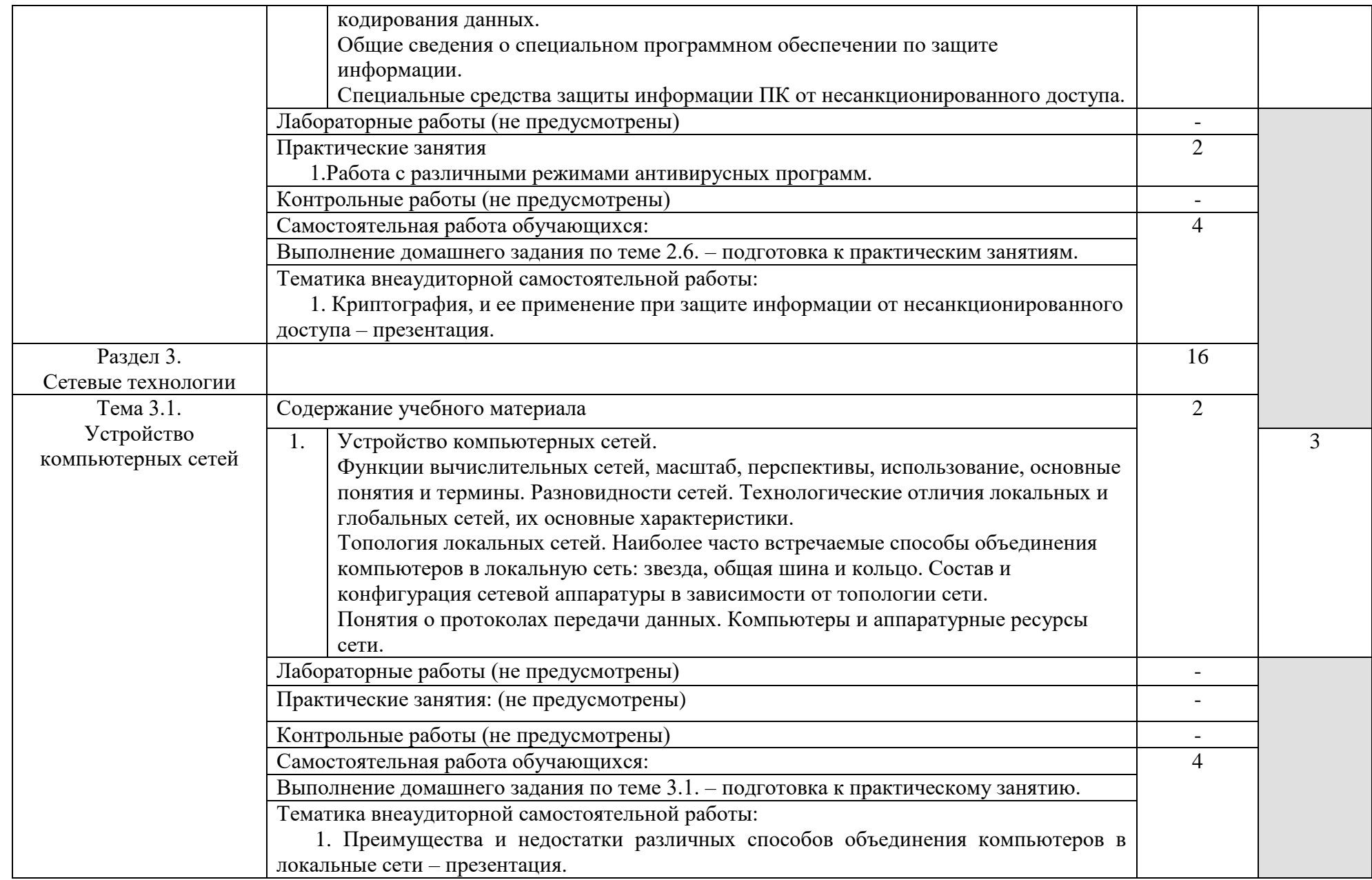

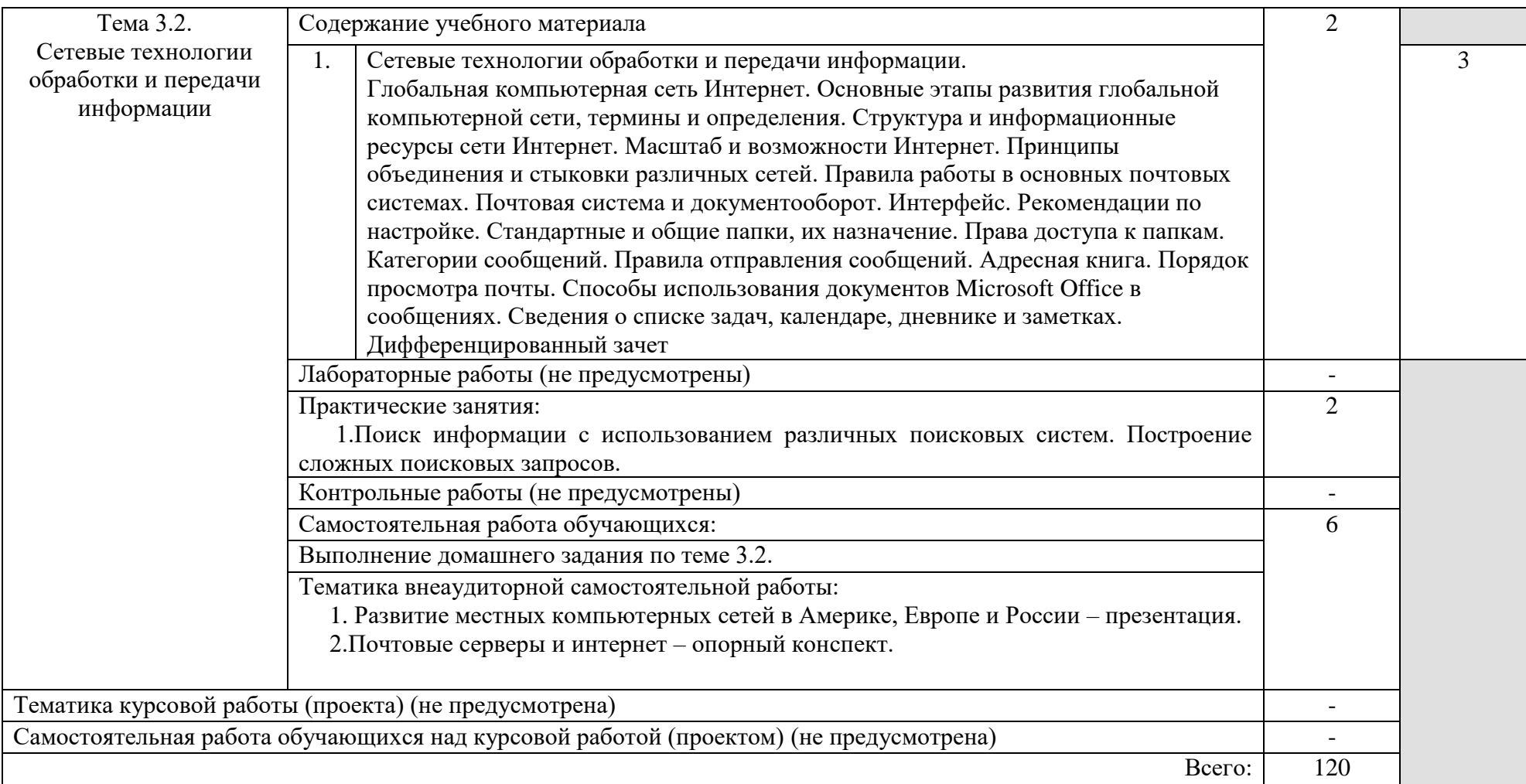

### 3. УСЛОВИЯ РЕАЛИЗАЦИИ УЧЕБНОЙ ДИСЦИПЛИНЫ

3.1. Требования к минимальному материально-техническому обеспечению Реализация учебной дисциплины требует наличия учебного кабинета информатики

Оборудование учебного кабинета:

Технические средства обучения:

–рабочее место студента - IBM-совместимый компьютер. (12 шт.);

–рабочее место преподавателя;

–сервер – компьютер на базе процессора с тактовой частотой не менее 800 МГц, оперативной памятью не менее 128 Мб, видеокартой объемом памяти не менее 16 Мб, жестким диском объемом не менее 30 Гб, приводами для CD-ROM и гибких дисков;

–проектор;

–экран демонстрационный;

–сканер;

–принтер струйный (1 шт.);

–принтер лазерный (1 шт.);

–модем;

–активные колонки;

–локальная сеть.

Программно-методическое обеспечение:

–операционная система MS Windows XP;

–офисный пакет MS Office 2007;

–антивирусные средства;

-киностудия Windows;

–архиваторы WinRar, WinZip, 7z;

–Internet Explorer;

–сетевое программное обеспечение;

–наглядные пособия;

–электронные учебники;

–цифровые средства обучения.

3.2. Информационное обеспечение обучения.

Перечень рекомендуемых учебных изданий, Интернет-ресурсов, дополнительной литературы

Основные источники:

1. Сергеева, И. И. Информатика: учебник / И.И. Сергеева, А.А. Музалевская, Н.В. Тарасова. — 2-е изд., перераб. и доп. — Москва: ИД «ФОРУМ»: ИНФРА-М, 2019. — 384 с. — (Среднее профессиональное образование). - ISBN 978-5-16-100948-2. - Текст: электронный. - URL: <https://new.znanium.com/catalog/product/1002014>(дата обращения: 11.02.2020)

Дополнительные источники:

1. Бойко, Г. М. Информационные технологии в сфере безопасности. Практикум: учебное пособие / Г. М. Бойко. — Железногорск: Сибирская пожарно-спасательная академия ГПС МЧС России, 2018. — 64 c. — ISBN 2227-8397. — Текст: электронный // Электронно-библиотечная система IPR BOOKS: [сайт]. — URL: http://www.iprbookshop.ru/90188.html (дата обращения: 19.05.2020). — Режим доступа: для авторизир. Пользователей

2. Цветкова, А. В. Информатика и информационные технологии: учебное пособие для СПО / А. В. Цветкова. — Электрон. текстовые данные. — Саратов : Научная книга, 2019. — 190 c. — ISBN 978-5-9758-1891-1. — URL: <http://www.iprbookshop.ru/87074.html> (дата обращения: 19.06.2019). - Режим доступа: для зарегистрированных пользователей.

3. Лебедева, Т. Н. Информатика. Информационные технологии [Электронный ресурс] : учебно-методическое пособие для СПО / Т. Н. Лебедева, Л. С. Носова, П. В. Волков. — Электрон. текстовые данные. — Саратов : Профобразование, 2019. — 128 c. — ISBN 978-5-4488-0339-0. — URL:<http://www.iprbookshop.ru/86070.html>

4. (дата обращения: 19.06.2019). - Режим доступа: для зарегистрированных пользователей.

5. Немцова, Т. И. Практикум по информатике. Компьютерная графика и web-дизайн: учебное пособие / Т.И. Немцова, Ю.В. Назарова; под ред. Л.Г. Гагариной. — Москва: ИД «ФОРУМ»: ИНФРА-М, 2020. — 288 с. + Доп. материалы [Электронный ресурс]. — (Среднее профессиональное образование). - ISBN 978-5-16-105768-1. - Текст: электронный. - URL: <https://new.znanium.com/catalog/product/1073058>(дата обращения: 11.02.2020)

6. Михеева, Е.В. Информатика: учебник для студ. учреждений сред.проф. образования / Е.В. Михеева, О.И. Титова. – М.: Издательский центр «Академия, 2017. - 400 с.-(Топ-50).-ISBN978-5-4468-3973-5.-Текст: непосредственный.

7. Михеева, Е.В. Информатика: учебник для студ. учреждений сред.проф. образования / Е.В. Михеева, О.И. Титова. – М.: Издательский центр «Академия, 2017. - 400 с.-(Топ-50). - ISBN978-5-4468-3973-5.-Текст: непосредственный.

8. Михеева, Е.В. Информатика: практикум для студ. учреждений сред.проф. образования /Е.В. Михеева, О.И. Титова. – М.: Издательский центр «Академия, 2017. - 224 с.-(Топ-50: Профессиональное образование).- ISBN978-5-4468-2779-4.-Текст: непосредственный.

9. Астафьев Н.Е. Информатика и ИКТ: Практикум для профессий и специальностей технического и социально – экономического профилей. – М.: Академия, 2014

3.3. Образовательные технологии

3.3.1. В соответствии с ФГОС СПО по специальности 20.02.04 Пожарная безопасность базовой подготовки в разделе VII. п.7.1. Требования к условиям реализации программы подготовки специалистов среднего звена указано, что «при формировании ППССЗ образовательная организация: должна предусматривать в целях реализации компетентностного подхода использование в образовательном процессе активных и интерактивных форм проведения занятий (компьютерных симуляций, деловых и ролевых игр, разбора конкретных ситуаций, психологических и иных тренингов, групповых дискуссий) в сочетании с внеаудиторной работой для формирования и развития общих и профессиональных компетенций обучающихся».

3.3.2 Используемые формы проведения занятий, активные и интерактивные образовательные технологии, методы и приемы при реализации программы ЕН.03 Информатика:

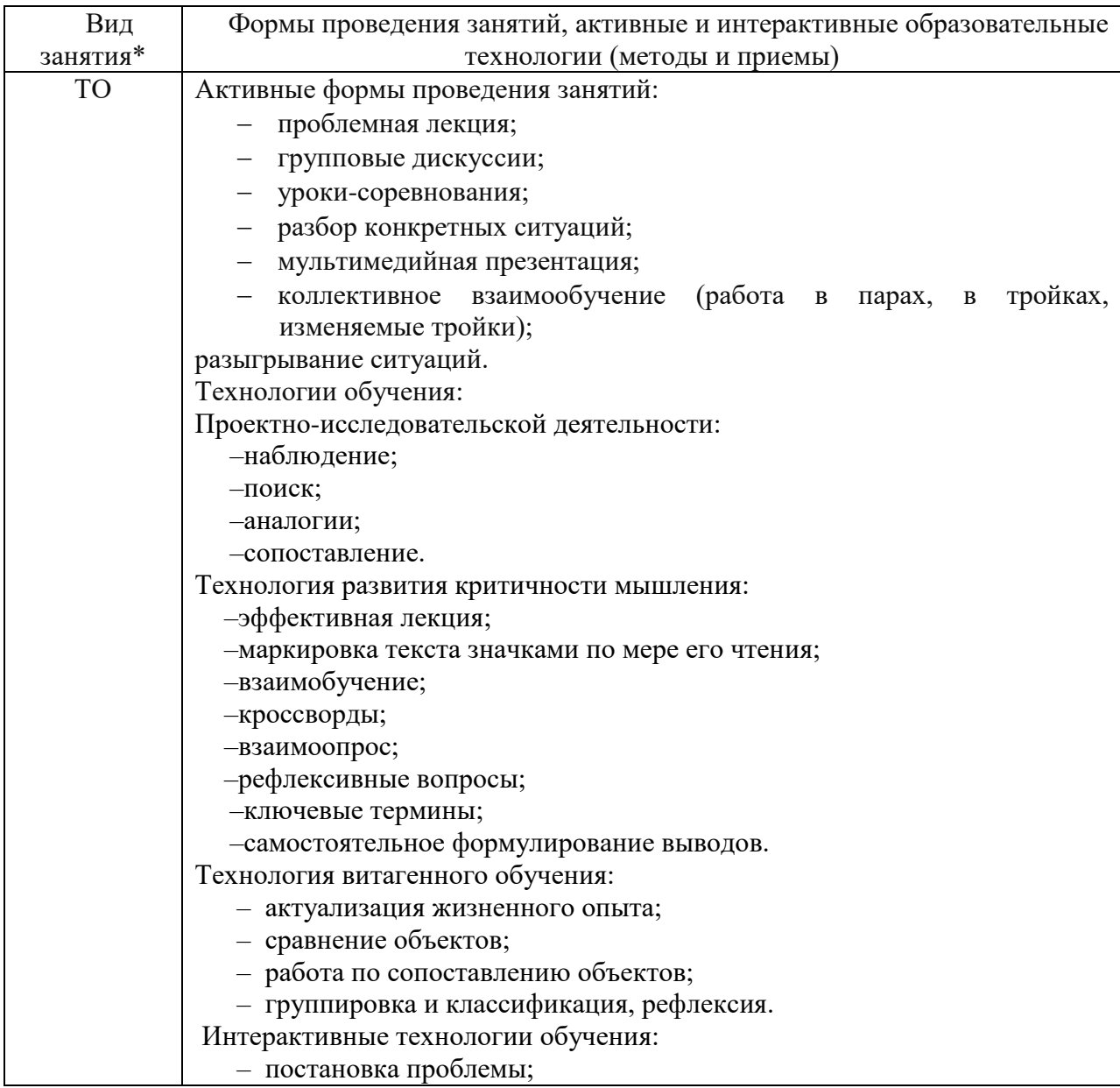

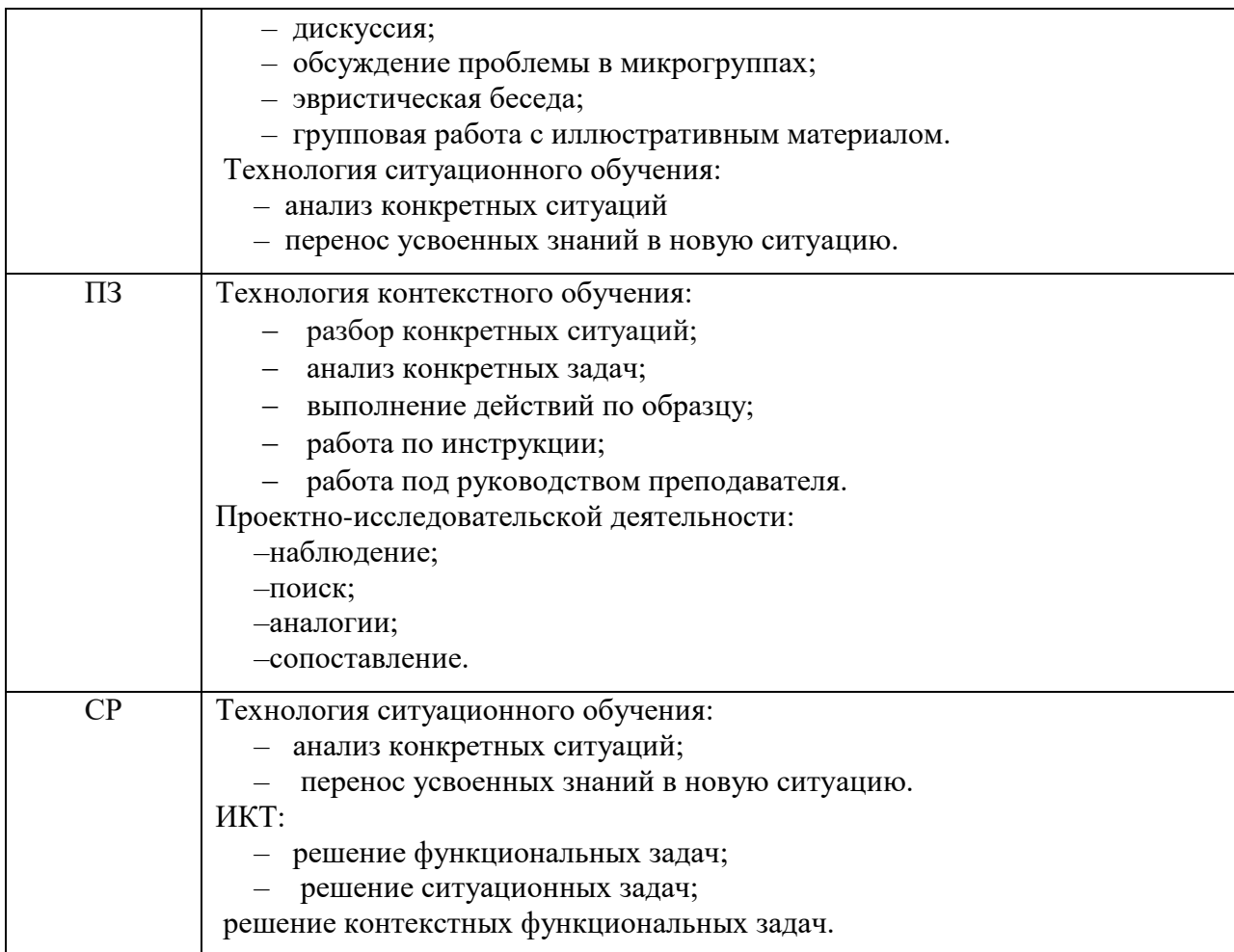

\*) ТО – теоретическое обучение, ПЗ – практические занятия, СР – самостоятельная работа.

### 4. КОНТРОЛЬ И ОЦЕНКА РЕЗУЛЬТАТОВ ОСВОЕНИЯ УЧЕБНОЙ ДИСЦИПЛИНЫ

Контроль и оценка результатов освоения учебной дисциплины осуществляется преподавателем в процессе проведения практических занятий, тестирования, а также выполнения обучающимися индивидуальных заданий, проектов, исследований.

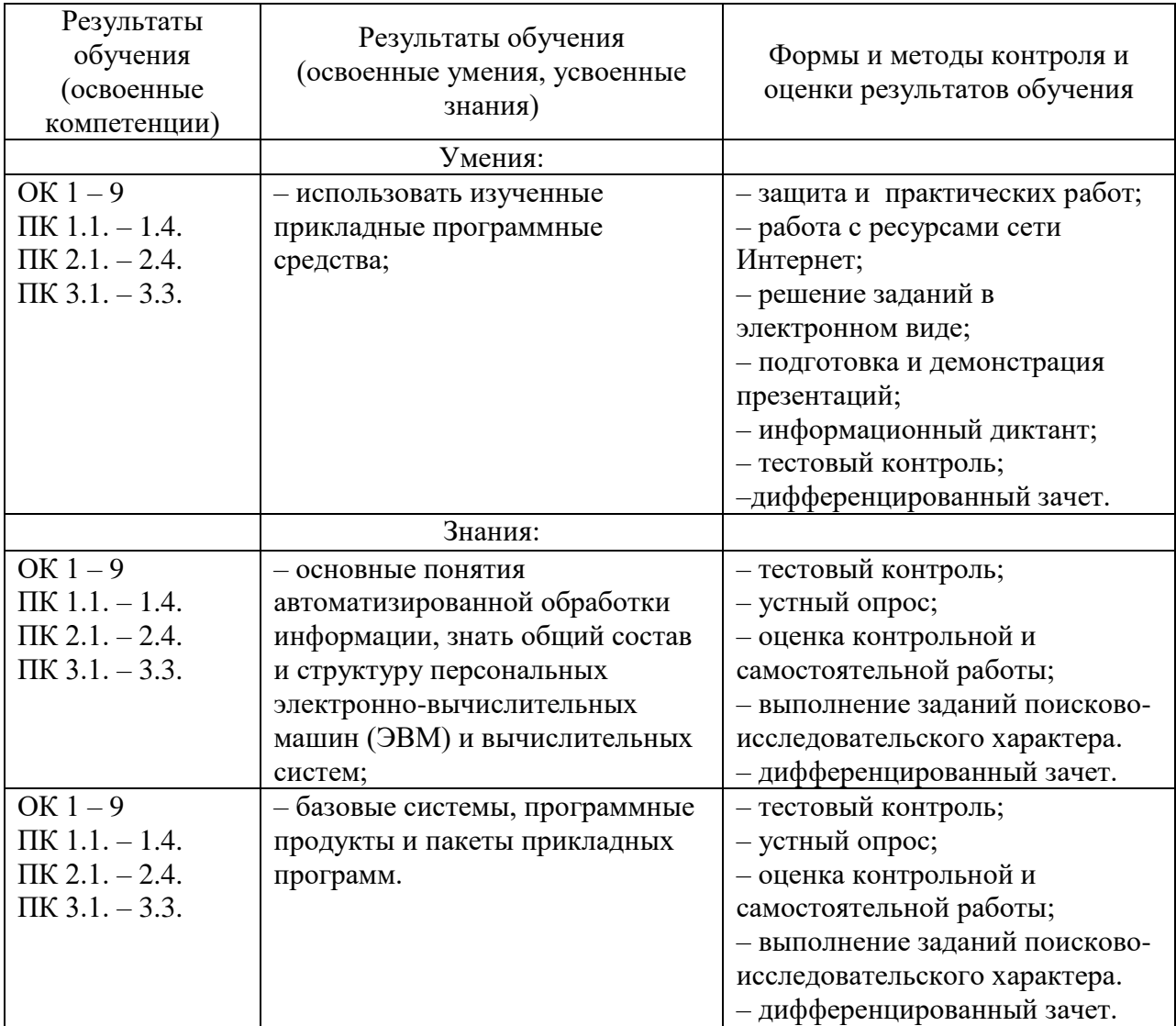

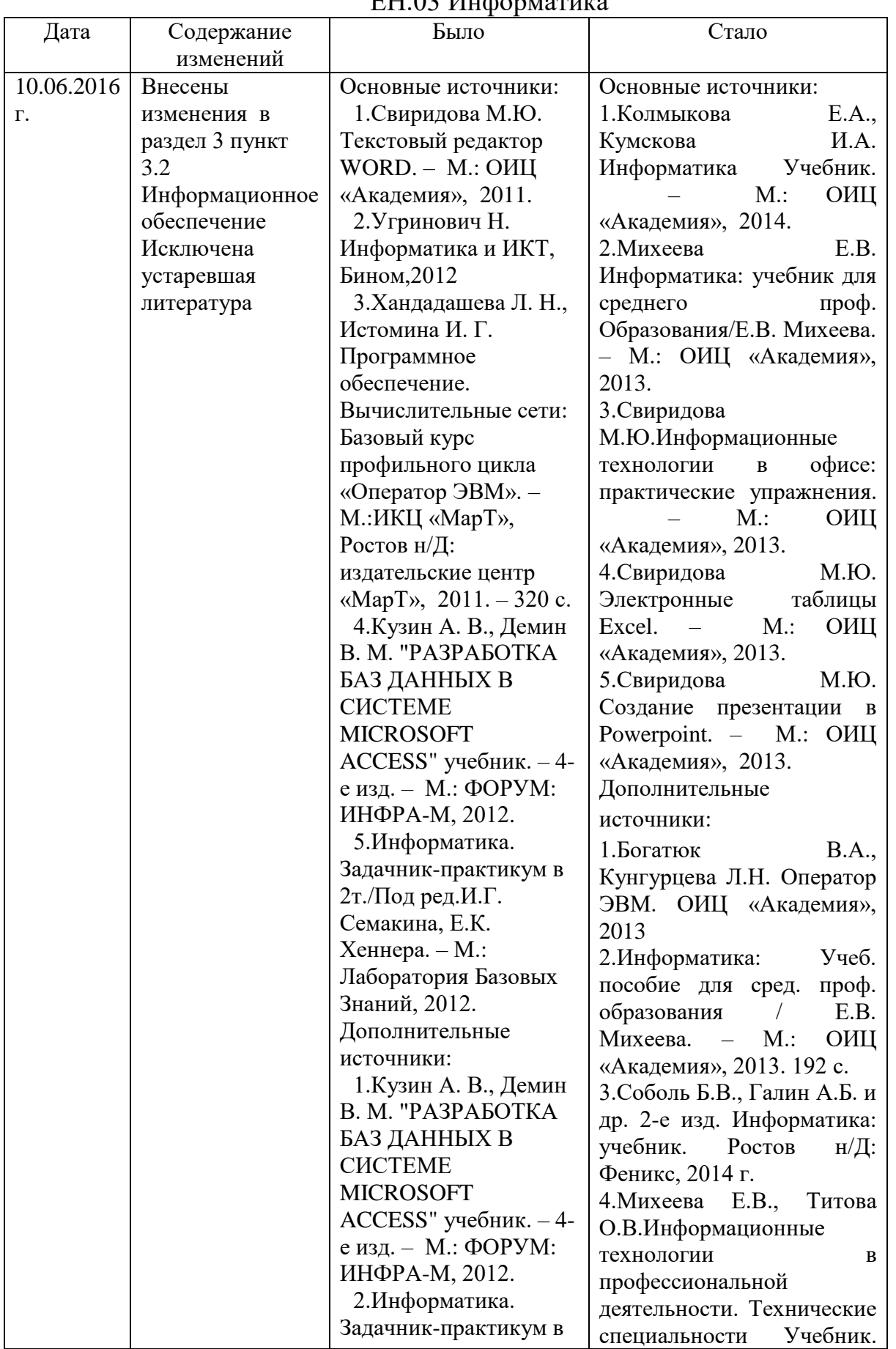

#### 5.Лист внесения изменений в рабочую программу учебной дисциплины ЕН.03 Информатика

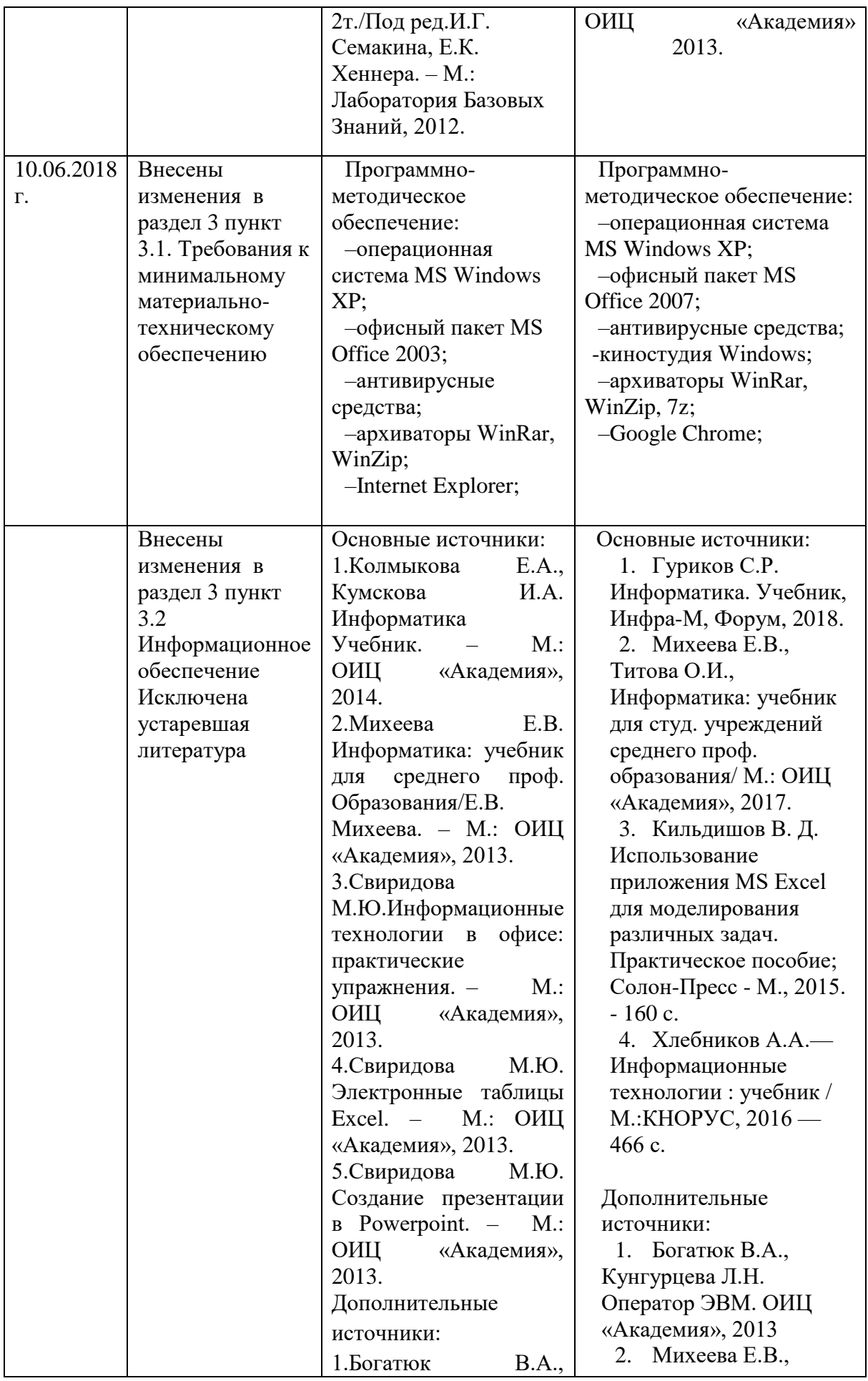

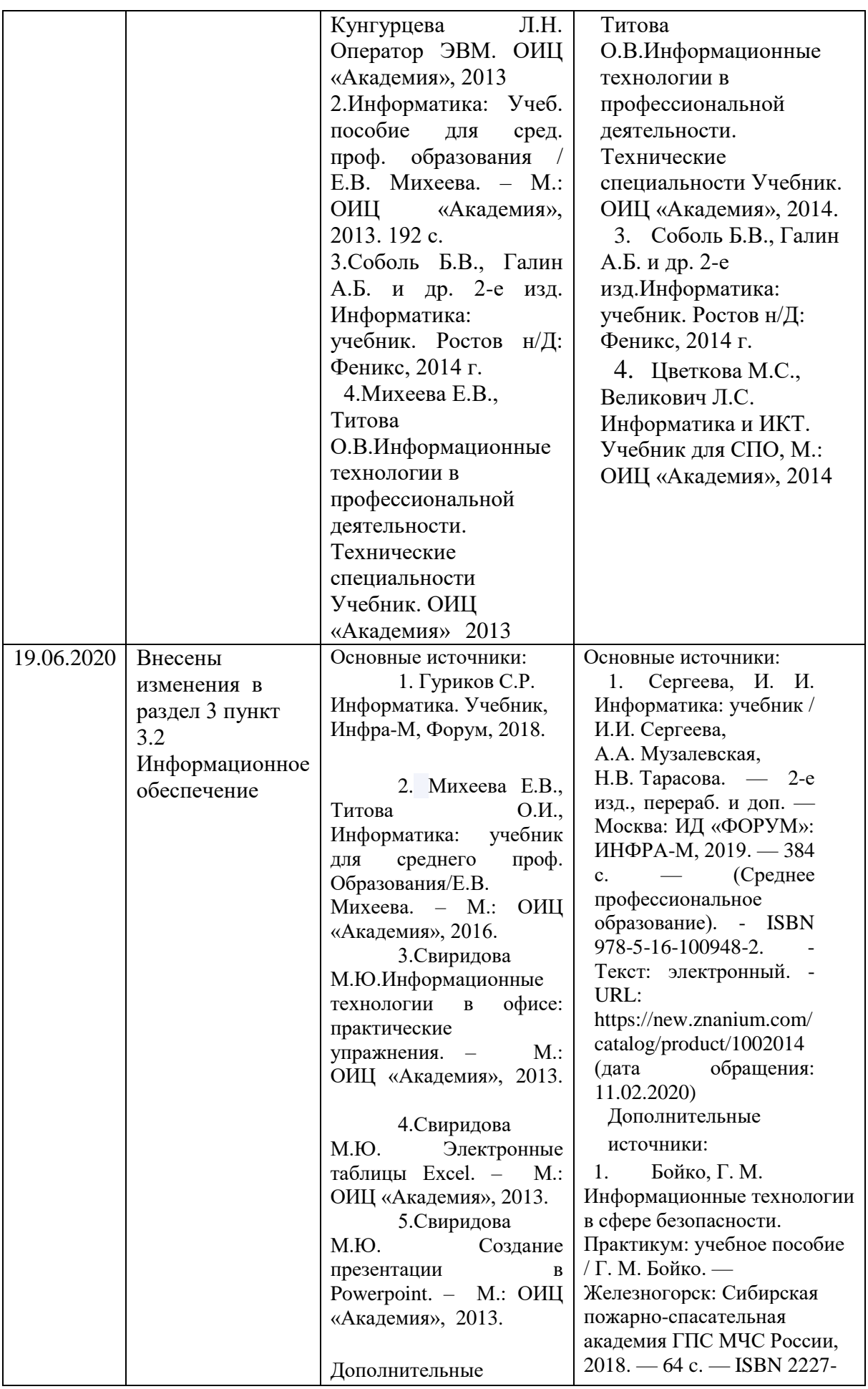

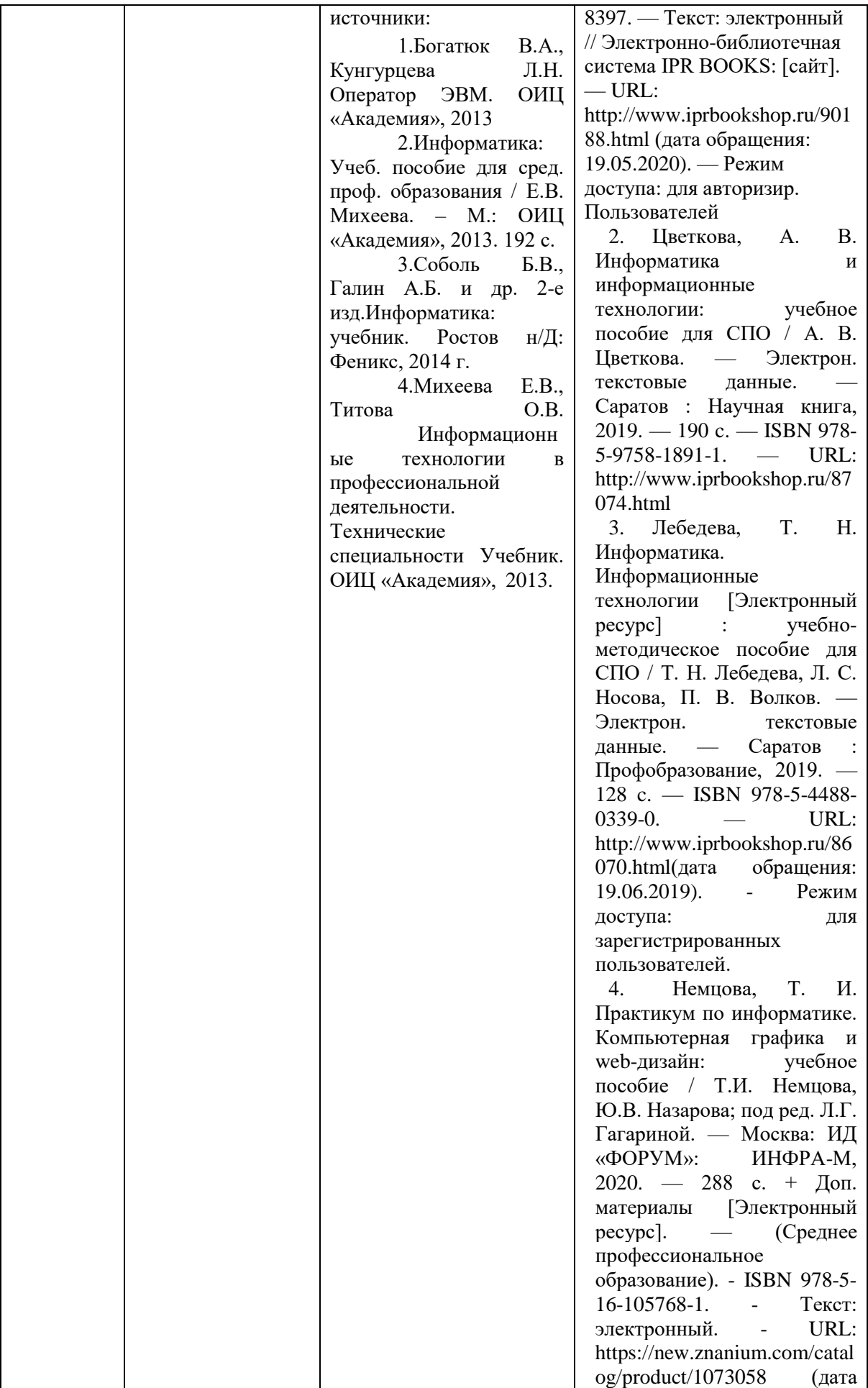

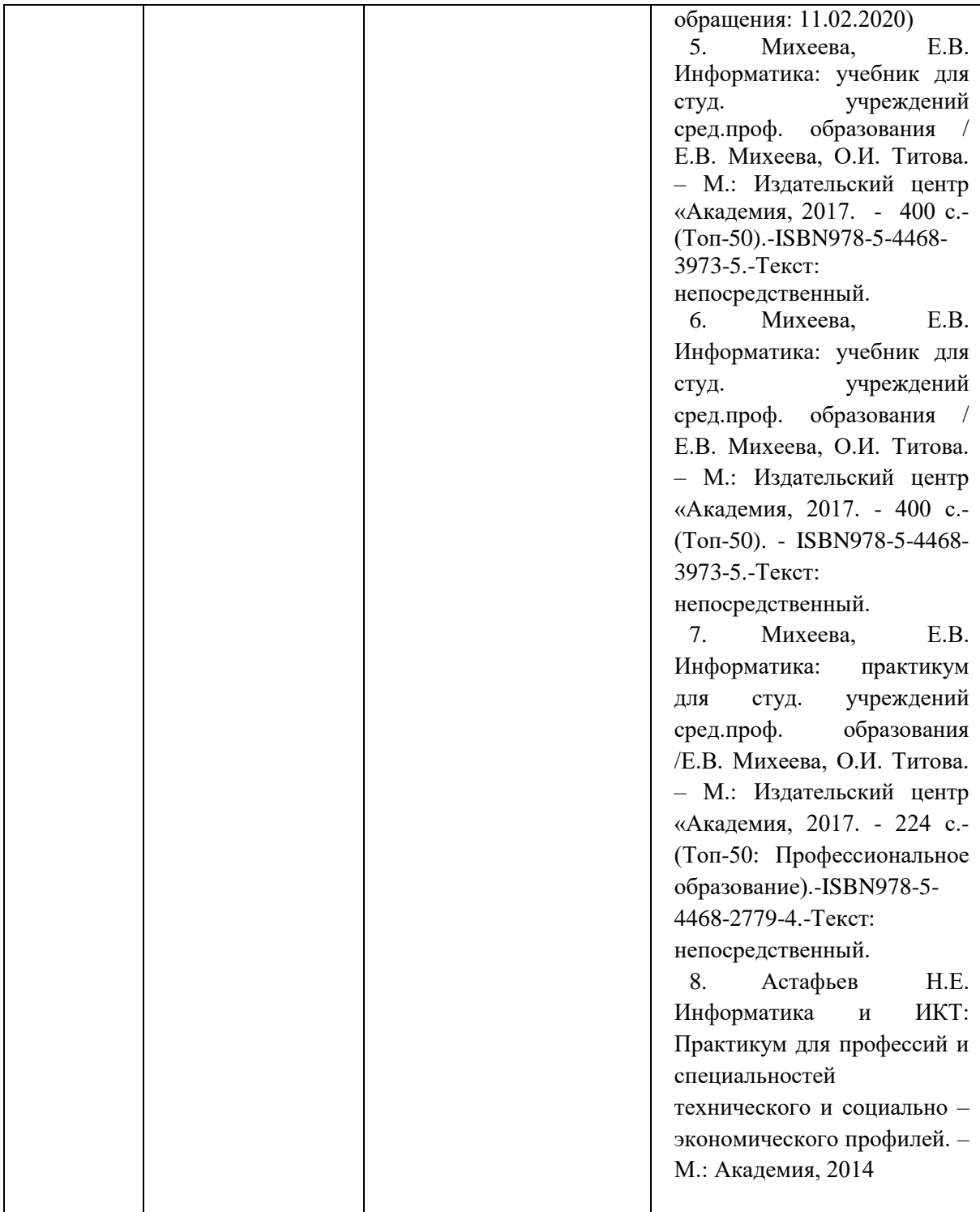